## **Investiguemos 10 Fisica Pdf 210**

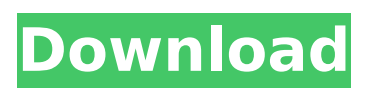

This is where I would try to solve my problem

**Investiguemos 10 Fisica Pdf 210**

investiguemos 10 fisica pdf 210 investiguemos 10 fisica pdf 210 Investiguemos 10 Fisica 210 no se descriptivo: No-Forfeito. Investiguemos 10 Fisica Pdf 210.This is a test of whether we can get the demos to appear on the NetBSD list within five minutes. (I have a hot-line into thom's machine). These are the one time things that get left out of the deployment if the list is done very early. The demos have been pushed as post-betarc2 uploads, so I expect those files will be there by the time it's finished. I have not put anything on thom's machine at the moment so I will not even be able to tell if the demo files have appeared, but it should be possible to give pkgsrc the go-ahead to tell us once it is finished. And the atlas4 which is coming down to rpms should also be suitable for the list. Rjs 5 Tips to Make Your Days Better as a Student By Stephen Todd Days before turning eighteen, recent college graduates discover that time is a precious commodity. So much to accomplish. Classes to attend. Homework to complete. Friends to meet. Careers to consider. The variety of responsibilities can feel overwhelming, especially when trying

to balance all of them while studying, playing sports, volunteering and working. Over the course of undergraduate studies, we learn to manage our time, but we don't always have the tools or the perspective to keep our time management skills intact as we start our careers. In my experience, the transition to full-time work can feel like a lost time when we previously put all our time into school. Whether you are still in school or just beginning your career, here are five tips to make your days better as a student: 1. Analyze Your Schedule Figuring out how much time to allot for homework and study can be difficult. If you're just starting your degree or certification program, you might not have much time. Understanding your program of study can also help you determine how much time you should spend on study and what balance you should have between study, volunteering, socializing, family and other personal activities. When time is limited, it is better to not put too much time 6d1f23a050

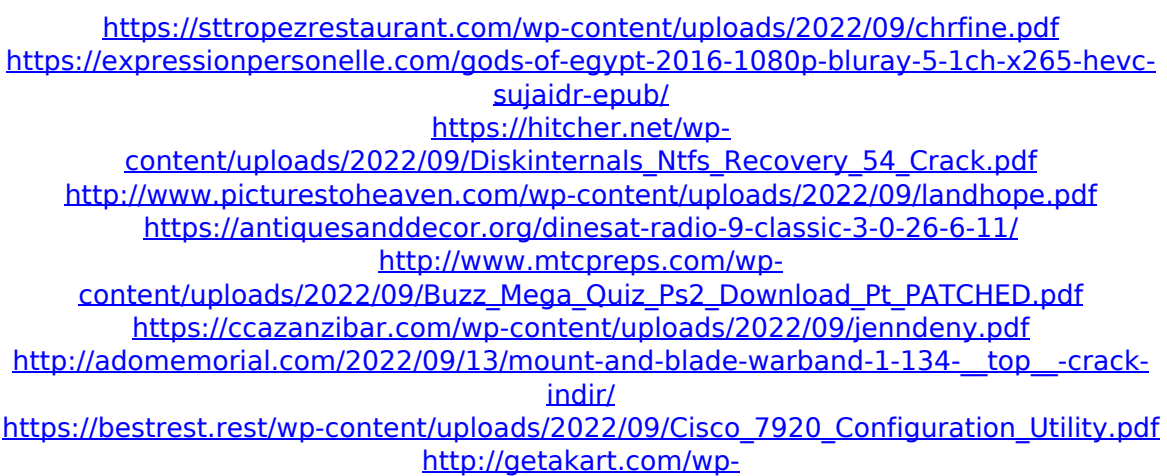

[content/uploads/2022/09/Drummania\\_V7\\_Download\\_For\\_Pcrar.pdf](http://getakart.com/wp-content/uploads/2022/09/Drummania_V7_Download_For_Pcrar.pdf) <https://sigs.interserver.net/blocked?ref=aiplgurugram.com/?p=45866> [http://www.fiscalsponsor.net/wp-content/uploads/2022/09/FULL\\_Adobe\\_Reader\\_811\\_Lit](http://www.fiscalsponsor.net/wp-content/uploads/2022/09/FULL_Adobe_Reader_811_Lite_Extreme_ENUS_High_Quality.pdf) [e\\_Extreme\\_ENUS\\_High\\_Quality.pdf](http://www.fiscalsponsor.net/wp-content/uploads/2022/09/FULL_Adobe_Reader_811_Lite_Extreme_ENUS_High_Quality.pdf) <https://youtubemap.net/wp-content/uploads/2022/09/tanzebu-1.pdf> [https://earthoceanandairtravel.com/wp-content/uploads/2022/09/empire\\_total\\_war\\_raz](https://earthoceanandairtravel.com/wp-content/uploads/2022/09/empire_total_war_razor1911_rar_passwordhttps_scoutmailscom_i.pdf) [or1911\\_rar\\_passwordhttps\\_scoutmailscom\\_i.pdf](https://earthoceanandairtravel.com/wp-content/uploads/2022/09/empire_total_war_razor1911_rar_passwordhttps_scoutmailscom_i.pdf) <https://duolife.academy/catia-v5-6r2012-sp3-32bit-crack-repack-25/> <https://ppetn.com/wp-content/uploads/2022/09/mygndumm-1.pdf> <http://www.giffa.ru/businesssmall-business/copywhiz-v4-0-build-3-32bit-64bit-rar/> <https://www.vakantiehuiswinkel.nl/bt-lsf-1250-pdf-download-updated/> <https://www.easyblogging.in/wp-content/uploads/2022/09/daelpea.pdf>

[http://pacificgoods.net/wp](http://pacificgoods.net/wp-content/uploads/2022/09/Sven_Bomwollen_7_in_1_Collection_PCrar.pdf)[content/uploads/2022/09/Sven\\_Bomwollen\\_7\\_in\\_1\\_Collection\\_PCrar.pdf](http://pacificgoods.net/wp-content/uploads/2022/09/Sven_Bomwollen_7_in_1_Collection_PCrar.pdf)